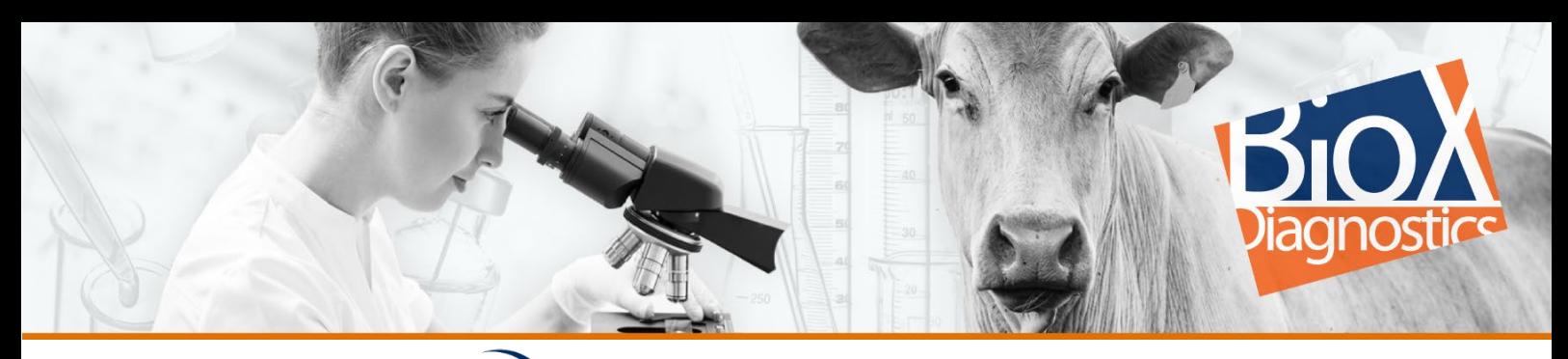

# **MONOSCREEN<sup>o</sup>** FLISA

Notice d'utilisation BIO K 211-Fasciola hepatica\_NO\_(FR)\_V04 06/09/2022

## Monoscreen AbELISA Fasciola hepatica

Référence : BIO K 211

 Test ELISA pour le diagnostic sérologique de la fasciolose Bicupule, test indirect

Usage in vitro et strictement vétérinaire

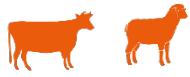

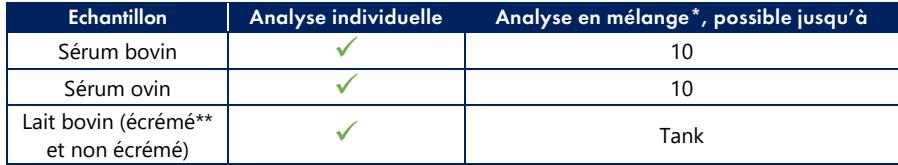

\* Se fait conformément à la législation en vigueur de votre pays, à l'organisme certificateur ou aux recommandations faites par le LNR quand elles existent. Les mélanges doivent être fait volume à volume, c'est-à-dire être réalisés en prenant le même volume de chacun des sérums constituant le mélange.

\*\* centrifuger 20 minutes à 4000 g

#### **Présentation**

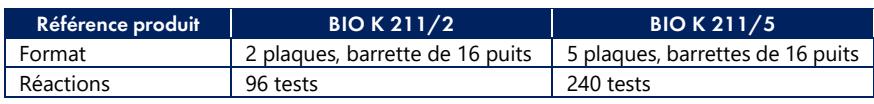

#### Composition du kit

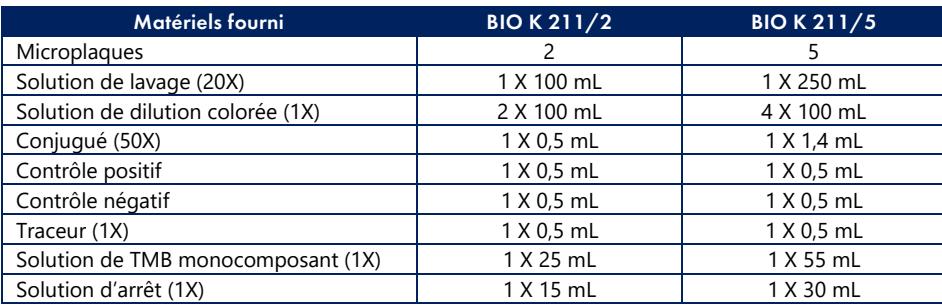

#### Historique de révision

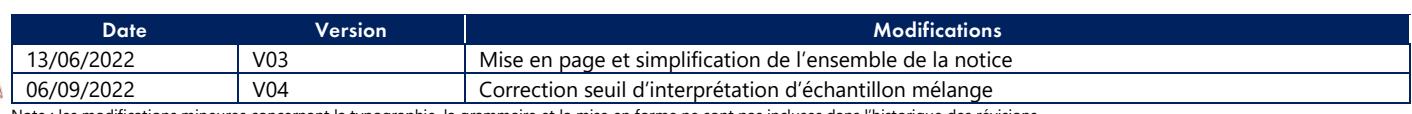

Note : les modifications mineures concernant la typographie, la grammaire et la mise en forme ne sont pas incluses dans l'historique des révisions.

### Smart solutions for sharp decisions

#### A. Introduction

La Fasciolose ou distomatose, affection dont la distribution est mondiale, est une maladie provoquée par un parasite de la famille des trématodes, *Fasciola hepatica*. L'affection ne se rencontre que dans les fermes où les conditions requises pour la survie et à la multiplication du vecteur sont remplies. Ce dernier est le mollusque *Galba truncatula* ou limnée tronquée qui colonise les prairies humides (points d'abreuvement, ruisseaux, résurgences.). L'œuf de *Fasciola hepatica* est éliminé via les bouses et se développe dans l'eau pour donner une larve, le miracidium. Après infestation de la limnée et multiplication à l'intérieur de celle-ci, il y a libération de cercaires mobiles qui se fixent sur un support végétal pour donner la forme infestante ou métacercaire. Après ingestion par le bovin, la jeune douve migre au travers du foie puis gagne les canaux biliaires et se met à pondre.

L'infestation entraîne une atteinte hépatique grave durant la phase migratoire (fasciolose aiguë, surtout chez le mouton) puis une atteinte plus insidieuse durant la phase biliaire (fasciolose chronique, surtout chez le bovin). L'affection chez le bovin se caractérise surtout par une baisse des performances zootechniques (- 10 % de production laitière, perte de poids), de la diarrhée intermittente, de l'anémie et des troubles de la fertilité. Le diagnostic clinique est difficile, la recherche des œufs est laborieuse et très peu sensible.

La fasciolose aiguë du mouton est caractérisée par de l'anémie et parfois par des mortalités soudaines tandis que la fasciolose chronique est accompagnée d'anémie, de diminution de la croissance et d'œdèmes.

#### B. Principe du test

Des microplaques à 96 puits ont été sensibilisées par un anticorps monoclonal spécifique d'une protéine de *Fasciola hepatica*. L'anticorps assure la capture et la purification de cette protéine à partir d'un lysat du parasite.

Les colonnes impaires (colonnes 1, 3, 5, 7, 9, 11) des microplaques contiennent la protéine parasitaire purifiée capturée par l'anticorps monoclonal tandis que les colonnes paires (colonnes 2, 4, 6, 8, 10, 12) ne contiennent que l'anticorps monoclonal. L'utilisation d'un tel témoin négatif permet de limiter dans des proportions importantes le nombre d'échantillons faussement positifs. Les sérums sanguins, les plasmas ou les laits sont dilués dans la solution de dilution. Après incubation et lavage de la préparation, le conjugué, un anticorps monoclonal spécifique des IgG1 bovines couplé à la peroxydase, est ajouté. A l'issue d'une seconde incubation d'une heure à 21°C +/- 3°C et d'un second lavage, on ajoute la solution de révélation (TMB monocomposant). Ce chromogène présente le double avantage d'être plus sensible que les autres chromogènes de la peroxydase et de ne pas être cancérigène. En cas de présence d'immunoglobulines spécifiques de *Fasciola hepatica* dans le sérum, le plasma ou dans le lait, le conjugué reste fixé sur la cupule contenant le parasite et l'enzyme catalyse la transformation du chromogène incolore en un produit bleu. L'intensité de la coloration est proportionnelle à la teneur en anticorps spécifiques présents dans l'échantillon. Le signal enregistré sur la cupule négative sensibilisée par le témoin antigénique est retranché du signal de la cupule positive sensibilisée par le trématode.

La trousse permet l'analyse de mélanges de 10 sérums ou plasmas individuels. Elle autorise également une analyse de laits de mélange (lait de tank).

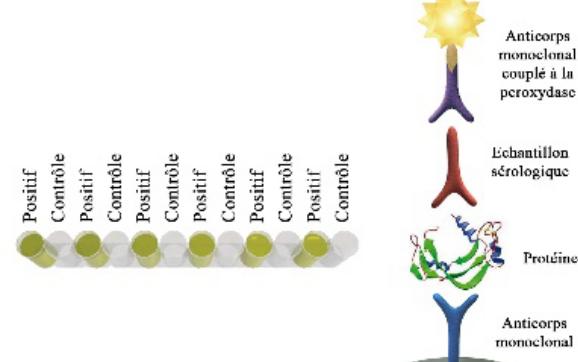

#### C. Matériel supplémentaire et équipement requis non fournis

- Eau distillée/déminéralisée
- Pipette mono ou multicanaux de précision (gamme 2-20 µL, 20-200 µL et 100-1000 µL) et embouts à usage unique
- Lecteur de microplaque (filtre 450nm)
- **Laveur de microplaques**
- Incubateur à 37±2°C
- Matériel de laboratoire standard : cylindre gradué, portoir, couvercle, …

#### D. Précautions d'utilisation

- Conserver les réactifs entre +2 et +8°C.
- Les barrettes non utilisées sont conservées dans l'enveloppe d'aluminium fermée hermétiquement avec son dessiccant.
- Ne pas utiliser les réactifs au-delà de la date de validité.
- Ne pas utiliser de réactifs provenant d'autres trousses.
- Veiller à utiliser de l'eau distillée/déminéralisée. La solution d'arrêt est de l'acide phosphorique 1 M. Manipuler
- ce produit avec prudence. Éliminer le matériel utilisé en respectant la législation en
- vigueur en matière de protection de l'environnement et de gestion des déchets biologiques.
- Conserver la solution de TMB à l'abri de la lumière.

#### E. Préparation des solutions

- Les solutions sont à préparer extemporanément.
- La solution de lavage est à diluer 20 fois dans de l'eau distillée/déminéralisée. La solution cristallise spontanément à froid. Amener le flacon à 21±3°C de façon à ce que tous les cristaux disparaissent ; bien mélanger la solution et en prélever le volume nécessaire.
- La solution de dilution est prête à l'emploi. La solution de dilution est colorée en jaune.
- Le conjugué est à diluer 50 fois dans la solution de dilution.
- La solution d'arrêt est prête à l'emploi.
- La solution de TMB est prête à l'emploi. Elle doit être parfaitement incolore.

#### F. Préparation des échantillons

 Les échantillons de **sérum** et les témoins du kit (sérum positif et négatif et traceur) doivent être dilués **100 fois** dans la solution de dilution et homogénéisés. Éviter d'utiliser des échantillons hémolysés ou coagulés.

*Dilution recommandée : 10 μL d'échantillon + 990 μL de solution de dilution.*

 Les échantillons de **lait** doivent être dilués **4 fois** dans la solution de dilution et homogénéisés.

*Dilution recommandée : 25 μL d'échantillon + 75 μL de solution de dilution.*

#### G. Mode opératoire

- Tous les constituants doivent être ramenés à 21±3°C avant utilisation.
- Lire attentivement les points précédents.

#### Protocole sérum (dilution 1/100)

1. Distribuer les échantillons de sérum dilués et les témoins du kit dilués à raison de 100 µL par puits. Couvrir avec un couvercle et incuber la plaque à 21 ± 3°C pendant 60 ± 5 min.

#### Protocole lait (dilution 1/4)

1. Distribuer les échantillons de lait **dilués** et les témoins du kit dilués à raison de 100 µL par puits. Couvrir avec un couvercle et incuber la plaque à 21 ± 3°C pendant 60 ± 5 min.

 $\bigcap$ 

*Préparation directe dans la microplaque du kit*

Distribuer la solution de dilution à raison de 75 µL par puits. Ajouter les échantillons de lait pur à raison de 25 µL par puits. Homogénéiser par aspiration/refoulement.

Distribuer les témoins du kit dilués à raison de 100 µL par puits.

Couvrir avec un couvercle et incuber la plaque à 21 ± 3°C pendant  $60 \pm 5$  min.

N.B. *: Pour éviter les différences de temps d'incubation entre échantillons d'une grande série, il est recommandé de préparer les dilutions des échantillons et les dilutions des témoins dans une microplaque de dilution avant leur transfert (100 μL) dans la microplaque du kit à l'aide d'une pipette multicanaux.*

#### Protocole commun

- 2. Eliminer le contenu de la microplaque. Laver 3 fois la microplaque avec 300 uL de solution de lavage par puits. Eviter la formation de bulles dans les cupules entre chaque lavage.
- 3. Ajouter 100 μL de conjugué dilué par puits. Couvrir avec un couvercle et incuber la plaque à 21 ± 3°C pendant 60 ± 5 min.
- Eliminer le contenu de la microplaque. Laver 3 fois la microplaque avec 300 µL de solution de lavage par puits. Eviter la formation de bulles dans les cupules entre chaque lavage.
- 5. Distribuer 100 µL de la solution de TMB par puits. Incuber à 21 ± 3°C pendant 10 ± 1 min à l'abri de la lumière, sans couvrir.
- 6. Distribuer la solution d'arrêt à raison de 50 µL par puits. La couleur passe de bleu à jaune.
- 7. Enregistrer les densités optiques à l'aide d'un spectrophotomètre pour plaques en utilisant un filtre de 450 nm dans les 5 minutes après l'ajout de la solution d'arrêt.

#### H. Validation des résultats

Le test ne peut être **validé** que si :

 la différence entre les lectures de densité optique (DO) du sérum positif et du sérum négatif est supérieure à 0,800.

DO sérum positif - DO sérum négatif > 0,800

 le sérum négatif a une densité optique (DO) inférieure à 0,300.

DO sérum négatif < 0,300

#### I. Interprétation des résultats

1. Calculer pour chaque échantillon sa « *delta DO* » en soustrayant la densité optique du puits pairs des puits impairs.

Exemple : ΔDO échantillon = Ech. puits A1 -Ech. Puits A2

2. Calculer pour chaque échantillon son coefficient (E/P %) au moyen de la formule suivante :

 ΔDO échantillon  $E/P % =$   $* 100$ ΔDO sérum positif

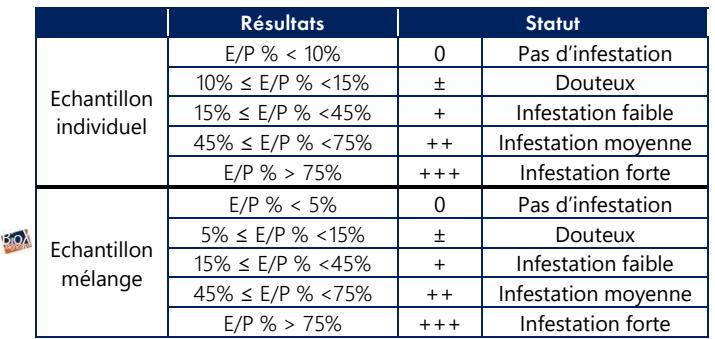

Obtenez rapidement et facilement l'interprétation de vos résultats grâce à notre plateforme en ligne gratuite **AnalysiScreen™** disponible sur notre site web : https:/[/ www.biox.com](http://www.biox.com/)

# ANALYSISCREEN :: 3

**AnalysiScreen™** est le nouveau module de lecture et d'interprétation de tous les types de plaques ELISA Monoscreen™ et Multiscreen™. **AnalysiScreen™** est :

- **Gratuit**
- **Accessible en ligne via notre site internet :** https://www.biox.com
- Mis à jour en temps réel
- Compatible avec tous les designs de plaques Bio-X Diagnostics
- **Très simple d'emploi**

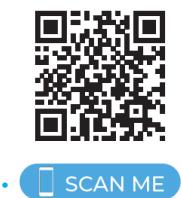

#### Notes\*

#### Protocole sérum

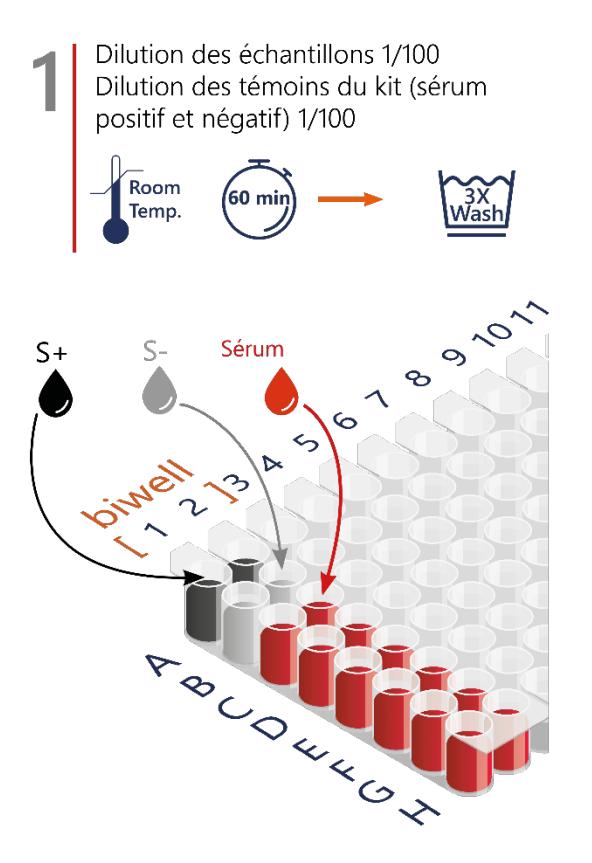

#### Protocole lait

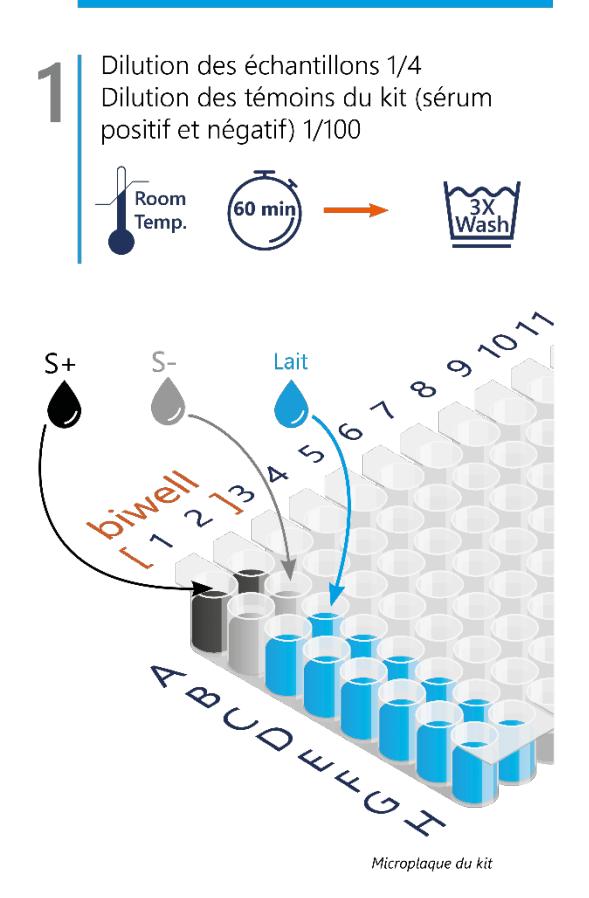

Microplaque du kit

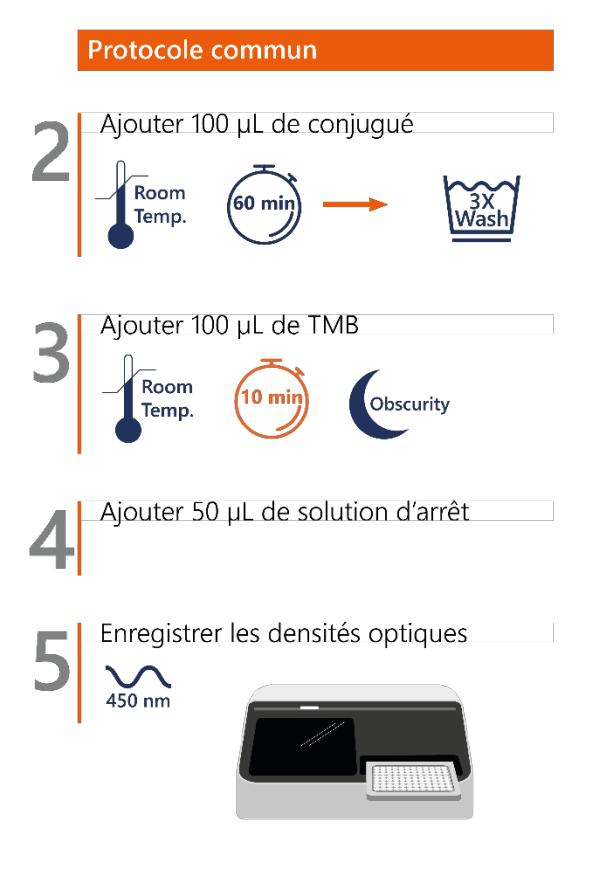

\* Les notes ne se substituent pas au mode d'emploi dont elles sont une synthèse.

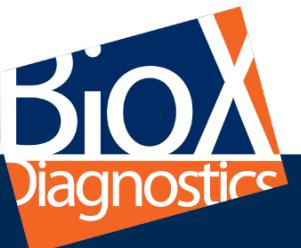

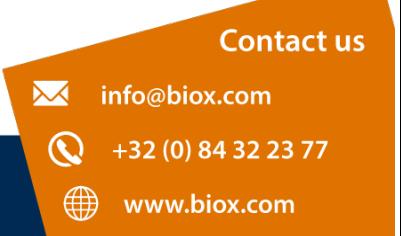

**Smart solutions for sharp decisions**